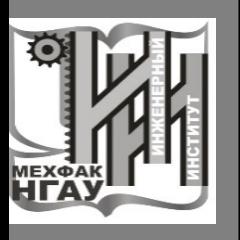

ФГБОУ ВО Новосибирский ГАУ

Инженерный институт

# **ПРИКЛАДНАЯ МЕХАНИКА**

# **задания и методические указания по выполнению расчетно-графических работ**

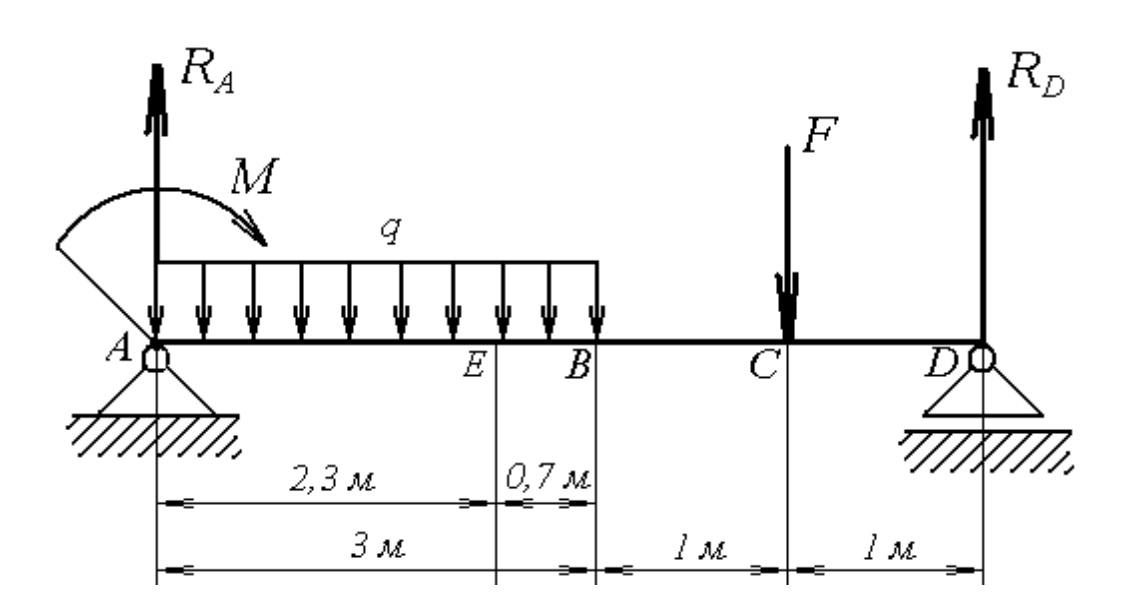

НОВОСИБИРСК 2020

Кафедра теоретической и прикладной механики

Прикладная механика: задания и методические указания по выполнению расчетно - графических работ/ Новосиб. гос. аграр. ун-т. Инженер. ин-т; сост.: С.А. Булгаков, Е.А. Пшенов, И.В. Тихонкин, – Новосибирск, 2020. – 20 с.

Методическая разработка содержит задания и методические указания для выполнения расчетно-графической работы по прикладной механике. Работа сопровождается примером решения и методическими указаниями по её выполнению. Содержание работы включает проектировочный расчет механизма привода и определение реакций в опорах для статически определимой балки с определением геометрических размеров ее сечения.

Методические указания предназначены для студентов всех направлений подготовки Инженерного института очной и заочной форм обучения (Агроинженерия, Технология транспортных процессов, Эксплуатация транспортно-технологических машин и комплексов, Профессиональное обучение (по отраслям), Техносферная безопасность) а также студентам, обучающимся по инженерным направлениям подготовки

Утверждены и рекомендованы к переизданию с исправлениями и дополнениями методическим советом Инженерного института (протокол № 2 от 22 сентября 2020 г.).

> © Новосибирский государственный аграрный университет, 2020

### **ВВЕДЕНИЕ**

Для эффективной эксплуатации сложного современного оборудования, применяемого в различных технологических процессах промышленности, бакалавр-инженер должен хорошо знать основные виды и свойства отдельных механизмов, уметь проектировать оптимальные варианты составных частей агрегатов машины в целом и выполнять прочностные расчёты отдельных элементов и деталей машины. Самостоятельное решение задач, поставленных в контрольной работе, закрепляет теоретические знания и способствует лучшему усвоению дисциплины и использованию теории на практике.

#### 1 Оформление расчетно-графической работы

Работа оформляется в виде пояснительной записки с соблюдением ГОСТ ЕСКД.

Пояснительная записка включает: титульный лист, задание для расчета, расчетную часть, список литературы.

Пример оформления титульного листа приведен на рисунке 1.

Пояснительная записка выполняется машинописным текстом или от руки черными чернилами или черной пастой с высотой цифр и букв не менее 2,5 мм на одной стороне листа белой бумаги формата А4 (210×297 мм). На первом листе записки помещается основная надпись формы 2 (рисунок 2), на последующих листах — формы 2a (рисунок 3) по ГОСТ 2.104-68. В графе 2 основной надписи указывается обозначение документа, выполненное по следующей схе-Me:

## ПМ РГР. 01 24 00. ПЗ

— шифр документа (пояснительная записка)

– номер варианта задания (24)

порядковый номер работы (2)

обозначение работы (расчетно-графическая работа)

-обозначение дисциплины (прикладная механика)

Первый лист пояснительной записки должен содержать только задание для расчета: условие задачи, данные и расчетную схему.

Расчетная часть начинается со второго листа. Решение должно сопровождаться краткими, последовательными и грамотными, без сокращения слов, объяснениями, чертежами и графиками. Надо избегать многословных пояснений и пересказа учебника. Язык техники — чертеж и формула.

Все вычисления записываются по следующей схеме: символ вычисляемой величины = формула = численная подстановка всех величин в системе СИ без сокращений = окончательный результат вычислений с указанием размерности. Под формулой должны быть приведены пояснения всех символов, входящих в формулу. Не следует вычислять большое количество значащих цифр, вычисления должны соответствовать необходимой точности (обычно достаточно трех значащих цифр).

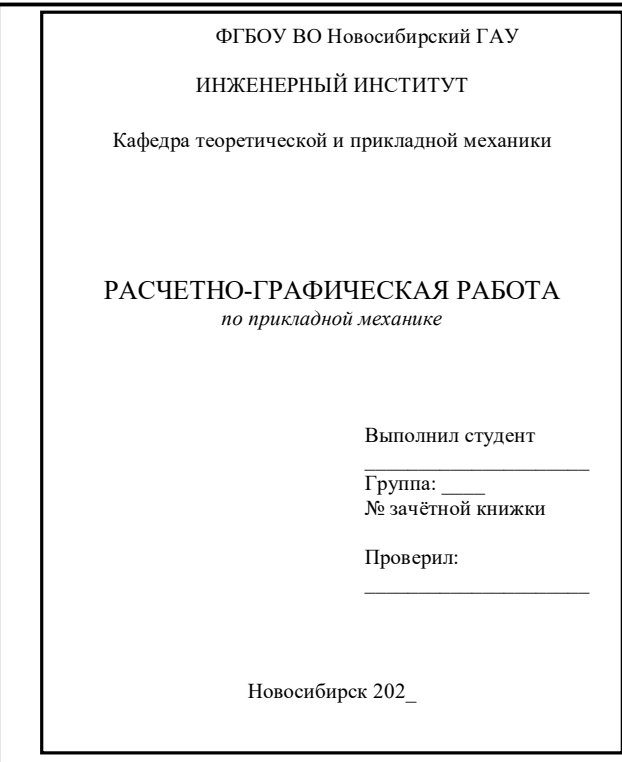

Рисунок 1 - Пример оформления титульного листа

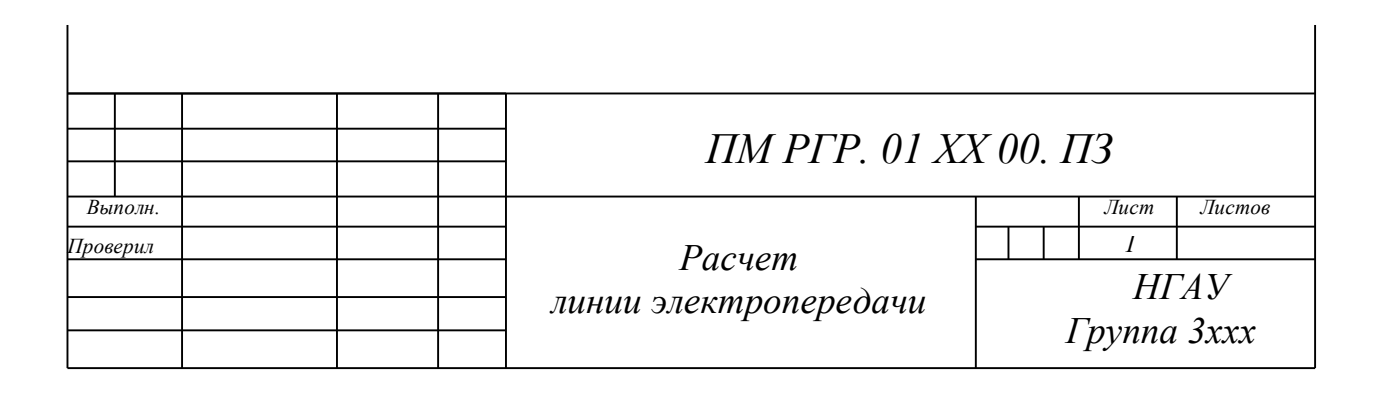

Рисунок 2 – Форма 2 основной надписи (для первого листа)

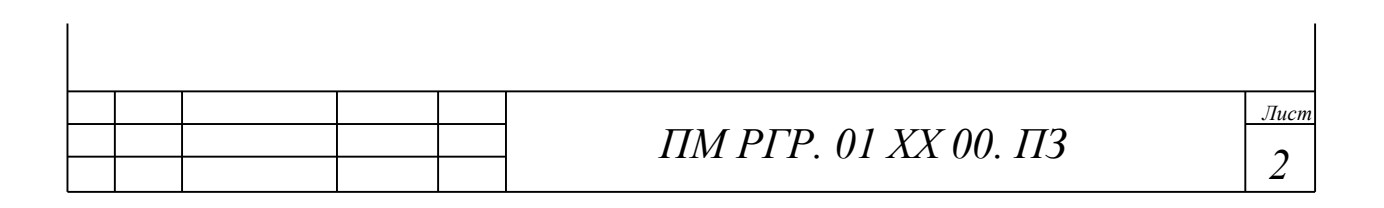

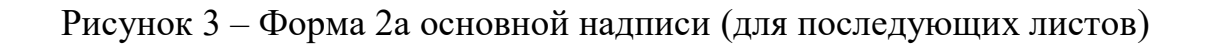

#### ЗАДАНИЕ 1.

#### **TEMA: «РАСЧЕТ ВАЛА И МУФТЫ»**

Вал (рисунок 47) приводится во вращение от двигателя через муфту (муфта втулочная, если вторая цифра варианта нечетная; муфта фланцевая, если вторая цифра варианта четная). Вал приводит в движение через шкивы 1 и 2 два механизма мощностью соответственно  $P_1$ и  $P_2$ . Вал делает *n* оборотов в минуту. Пренебрегая изгибом вала, определить диаметр  $D$  его сечения из расчета на прочность и жесткость при кручении. Допускаемый относительный угол закручивания вала принять  $\theta$  | = 0,5 град/м. Определить также диаметры *d* штифтов (болтов) и толщину *t* втулки (фланца) муфты из расчета на прочность при срезе и смятии, рассчитать сварной шов крепления муфты и вала. Считать, что все детали изготавливаются из одного и того же материала.

Данные для расчета взять из таблицы 1.

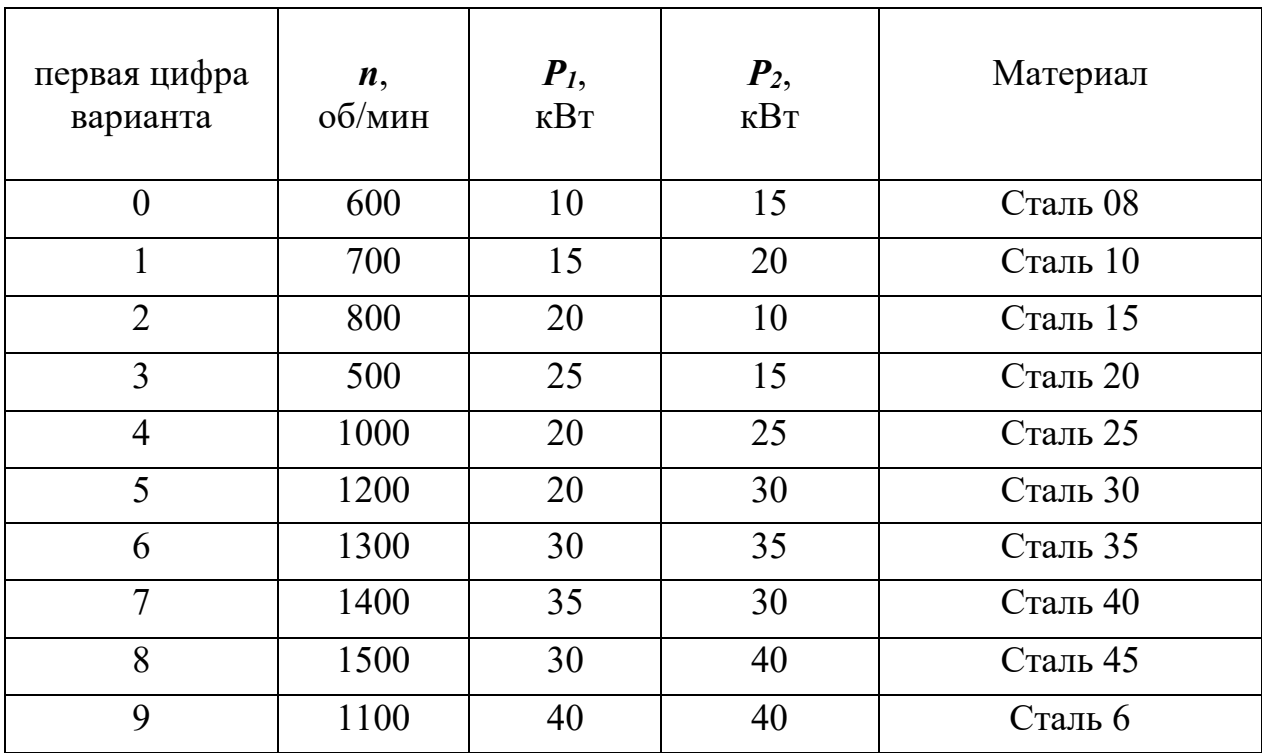

Таблица 1 – Данные к заданию 1

Схема привода вала

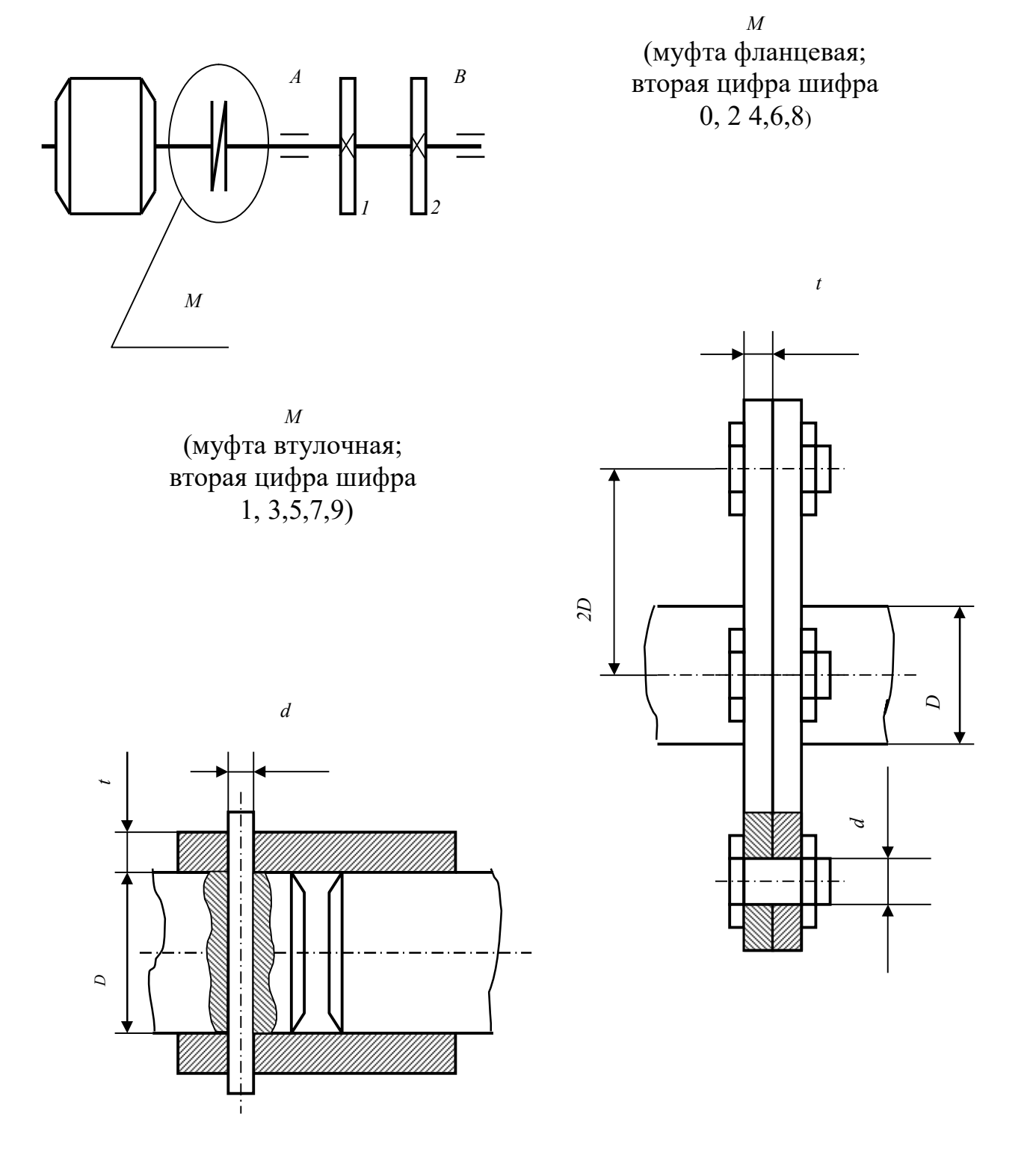

Рисунок 4 - Схема привода вала и муфты к заданию 1

### **ЗАДАНИЕ 2.**

### ТЕМА: «РАСЧЕТ БАЛОК»

Для заданной схемы балки необходимо пределить реакции в опорах, построить эпюры *Q* и *M*, найти *M*max и подобрать размер поперечного сечения, считая его двутавровым:

Схему балки выбрать по второй цифре варианта .

Таблица 2 – Данные к заданию 2

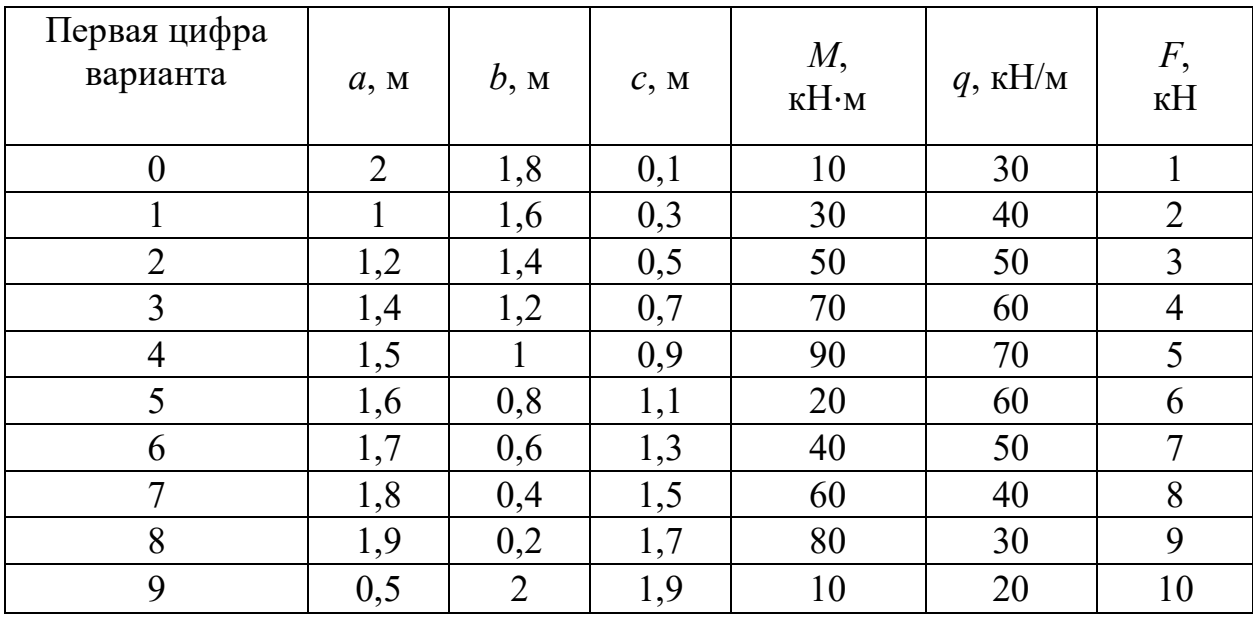

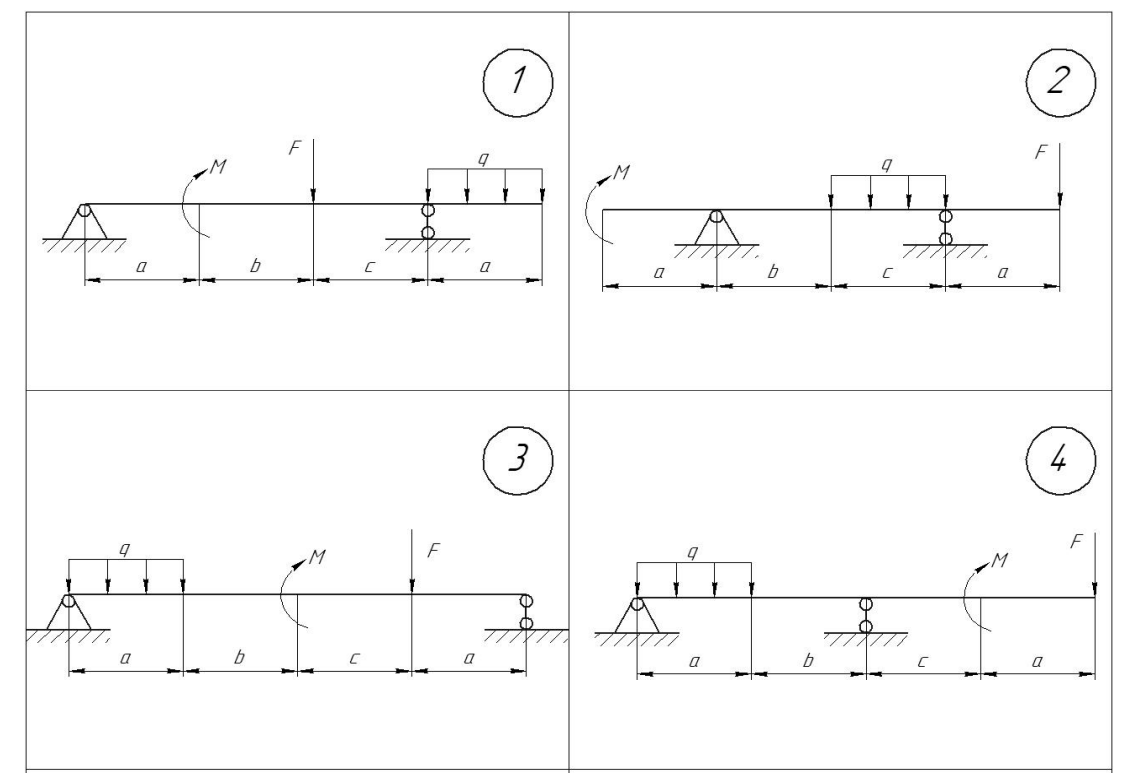

*Рисунок 5 – Схема балки к заданию 2*

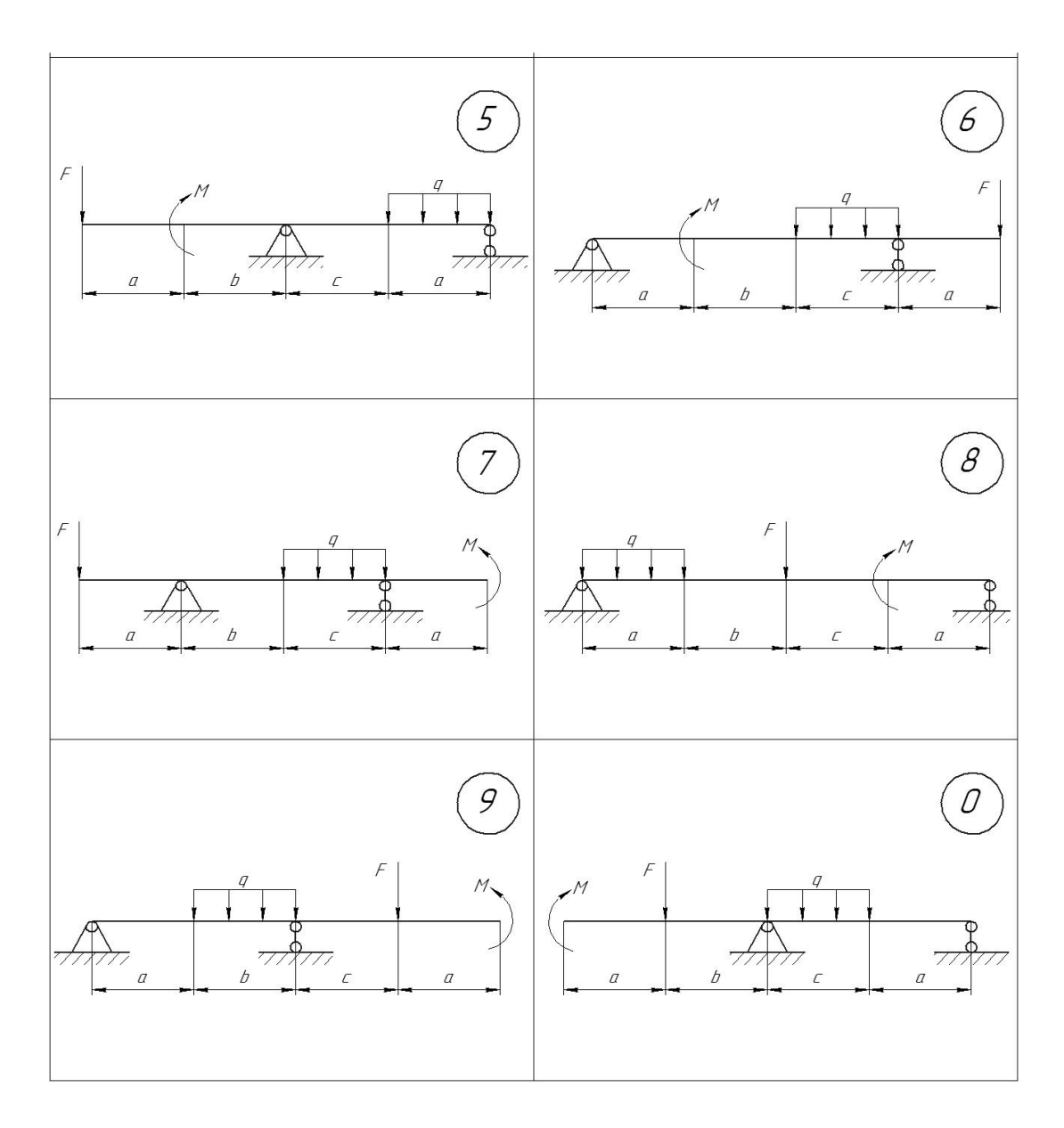

*Рисунок 5 – Схема балки к заданию 2*

### **ТЕОРЕТИЧЕСКОЕ ОБОСНОВАНИЕ РАСЧЕТОВ НА ПРОЧНОСТЬ И ЖЕСКОСТЬ ПРИ КРУЧЕНИИ**

При кручении в сечениях детали возникает только крутящий момент *Тк,* который считается положительным, если со стороны внешней нормали к сечению он действует против хода часовой стрелки. Это правило знаков используется при построении эпюры (графика изменения) крутящего момента. Деталь, работающая на кручение, называется валом. Внешние моменты на валу обычно обозначаются *M<sup>i</sup>* , и стрелки моментов рисуются перед осью вала.

При кручении в поперечных сечениях возникают касательные напряжения т, которые достигают максимальных значений в наружных слоях вала и определяются по формуле

$$
\tau_{max} = \frac{T_k}{W_p} \tag{1}
$$

где *W<sup>p</sup>* – полярный момент сопротивления сечения (приложение Б).

Поэтому **условие прочности при кручении** имеет вид:

$$
\frac{T_k}{W_p} \leq [\tau]_{\kappa p} \,, \tag{2}
$$

где *кр* – допускаемые напряжения для материала на кручение.

Из условия прочности (2) определяется необходимый диаметр вала.

*Если по условиям работы конструкции требуется ограничить деформацию вала, то его дополнительно рассчитывают на жесткость.* При этом ограничивается некоторым нормативом относительный угол закручивания:

$$
\theta = \frac{T_k}{GI_p} \times \frac{180^{\circ}}{\pi} \leq [\theta],\tag{3}
$$

где  $\theta$  – угол закручивания вала длиной 1м;

 *G* – модуль сдвига материала;

 *I<sup>p</sup>* – полярный момент инерции сечения (приложение Б);

 $180^{\rm o}/\pi$  – множитель для перевода радиан в градусы;

 $\begin{bmatrix} \theta \end{bmatrix}$  – величина допускаемого относительного угла закручивания, по нормам машиностроения  $\theta = 0, 2 \div 1$ град/м.

Значения диаметра, полученные из условий прочности и жесткости, необходимо округлить до ближайшего большего нормального значения (приложение А) или до размера внутреннего кольца подшипника (кратное 5мм). Расчет на жесткость, как правило, дает значение диаметра значительно большее, чем расчет на прочность, поэтому этот расчет следует проводить лишь при необходимости.

#### **Пример расчета вала на кручение**

Трансмиссионный вал (рисунок 6) приводится в движение от двигателя через шкив *1*. Шкивы *2, 3, 4* приводят в движение три механизма мощностью соответственно *Р2*=4кВт , *Р3*=3кВт , *Р4*=2кВт . Вал вращается со скоростью *n*=96 оборотов в минуту. Материал – сталь *30*. Определить размеры сечений вала по участкам.

#### **Решение**

Находим моменты, которые передаются на вал через шкивы, по формуле  $M$ =P/ $\omega$ , где  $\omega$ = $\pi$ n/30=3,14·96/30=10,0с<sup>-1</sup> – угловая скорость вращения:

*М2*=410<sup>3</sup> /10=400Нм; *М3*=310<sup>3</sup> /10=300Нм; *М*<sub>4</sub>=2⋅10<sup>3</sup>/10=200Н⋅м.

Момент на ведущем шкиве, очевидно, равен  $M_I = \sum M_I = 900$ Н·м.

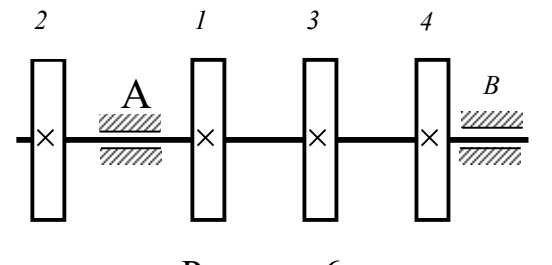

Рисунок 6

На расчетной схеме вала (рисунок 7) момент *М<sup>1</sup>* должен иметь направление, обратное направлению моментов на ведомых шкивах.

 Разбиваем вал на участки *I,II,III,IV* и строим эпюру внутреннего крутящего момента  $T_K$  (рисунок 7).

Проводим секущую плоскость на участке I. Правую от сечения часть вала отбрасываем. Для сохранения равновесия в сечении прикладываем внутренний момент *ТК1* , направляя его против часовой стрелки со стороны внешней нормали к сечению. Составляем уравнение равновесия левой части

$$
\Sigma m_o = T_{Kl} + M_2 = 0.
$$

Откуда определяем *ТК1=-М2*=-400Нм. Очевидно, что в любом сечении на первом участке  $T_{K}$  =-400H·m=const. Строим график константы на первом участке и проводим вертикальную штриховку.

Рассекаем вал плоскостью на участке *II*, отбрасываем также правую часть, момент *ТК2* направляем против часовой стрелки, составляем уравнение равновесия

 $\sum m_o = T_{K2} - M_1 + M_2 = 0$ , из которого  $T_{K2} = M_1 - M_2 = 500$ Н $\cdot$ м. Строим график на втором участке.

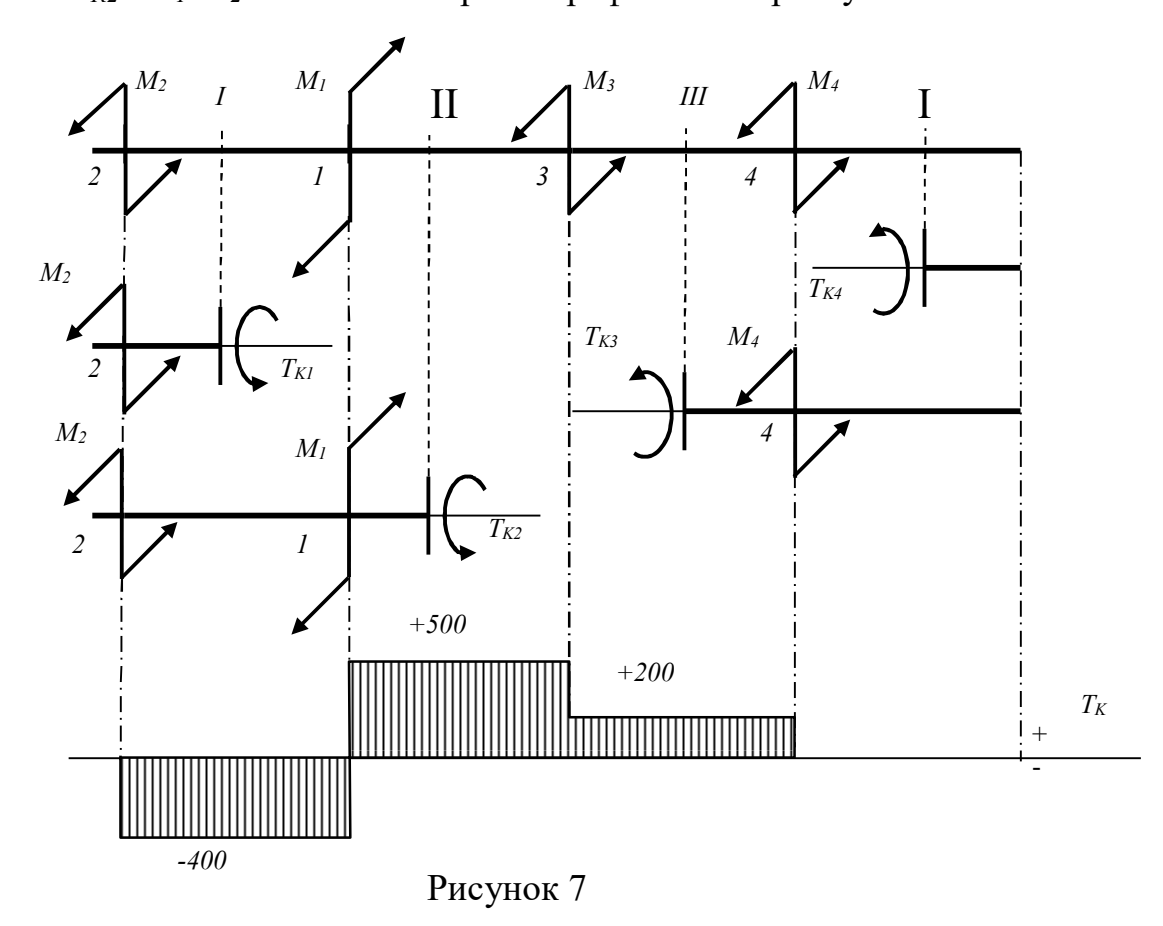

При рассмотрении участков *III* и *IV* выгоднее отбрасывать левую от сечения часть.

На третьем участке:  $\sum m_o = T_{K3} M_4 = 0$ , откуда  $T_{K3} = M_4 = +200$ Н·м.

На четвертом участке:  $\sum m_q = T_{K4} = 0$ , то есть этот участок на кручение не работает.

Полученная эпюра крутящего момента наглядно показывает, как нагружен вал по участкам.

Рассчитываем вал на прочность. В условие прочности при кручении (2)  $T_K/W_p \leq \tau$ <sub>*kn*</sub> подставляем формулу для полярного момента сопротивления  $W_p = \pi d^3/16$  (приложение Б) и выражаем диаметр:

$$
d \ge \sqrt[3]{\frac{16T_{\kappa}}{\pi[\tau]_{\kappa p}}}
$$

.

При расчете гладкого вала (одного диаметра по всей длине) в качестве *Т<sup>К</sup>* берется с эпюры максимальное абсолютное значение крутящего момента, при расчете ступенчатого вала диаметр на каждом участке вычисляется отдельно.

Из приложения Б выписываем значение  $\tau|_{\kappa p} = 125$ МПа для стали 30 и вычисляем диаметры по участкам:

$$
d_1 \geq \sqrt[3]{\frac{16 \cdot 400}{3,14 \cdot 125 \cdot 10^6}} = 0,025 \text{m};
$$
  
\n
$$
d_2 \geq \sqrt[3]{\frac{16 \cdot 200}{3,14 \cdot 125 \cdot 10^6}} = 0,025 \text{m};
$$
  
\n
$$
d_3 \geq \sqrt[3]{\frac{16 \cdot 200}{3,14 \cdot 125 \cdot 10^6}} = 0,020 \text{m};
$$
  
\n
$$
d_4 \geq 0.
$$

Полученные значения округляем (см. схему вала на рисунке 6):

на первом участке – до размера подшипника: *d1*=25мм;

 на втором и третьем участках – до нормальных размеров: *d2*=28мм , *d3*=20мм;

 на четвертом участке можно принять любое значение диаметра, но с учетом установки подшипника и возможностью прохода при сборке шкива 4, например, *d4*=17мм.

Рассчитываем вал на жесткость. В условие жесткости при кручении (3) подставим формулу для полярного момента инерции  $I_p$ = $\pi d^4/32$  и выразим диаметр:

$$
d \ge \sqrt[4]{\frac{32 \cdot 180 \cdot T_{\bar{h}}}{\pi^2 \cdot G \cdot [\Theta]}} ,
$$

где *G*=810<sup>10</sup>Па – значение модуля сдвига для стали.

Определяем диаметры по участкам:

$$
d_1 \ge 4 \sqrt{\frac{32 \cdot 180 \cdot 400}{3,14^2 \cdot 8 \cdot 10^{10} \cdot 0.5}} = 0,0492 \text{m} \; ; \; d_2 \ge 4 \sqrt{\frac{32 \cdot 180 \cdot 500}{3,14^2 \cdot 8 \cdot 10^{10} \cdot 0.5}} = 0,0520 \text{m} \; ;
$$
  

$$
d_3 \ge 4 \sqrt{\frac{32 \cdot 180 \cdot 200}{3,14^2 \cdot 8 \cdot 10^{10} \cdot 0.5}} = 0,0413 \text{m} \; ; \; d_4 \ge 0 \; .
$$

В расчете принято значение допускаемого относительного угла закручивания  $\theta = 0.5$ град/м.

Округляем: *d1*=50мм; *d2*=53мм; *d3*=42мм; *d4*=35мм.

#### **Пример расчета втулочной муфты**

Два соосных вала диаметром *D*=50мм соединяются между собой втулочной муфтой (рисунок 9). Муфта с одним валом соединяется цилиндрическим штифтом, к другому валу крепится угловым сварным швом. Соединение передает крутящий момент *М*=600Нм. Материал валов и муфты – сталь *45*. Определить: диаметр сечения штифта *d*, толщину втулки *t*, катет сварного шва *h*.

#### **Решение**

Штифт (рисунок 9) работает на срез и смятие. Срезающая сила *Q* равна окружному усилию на поверхности вала:

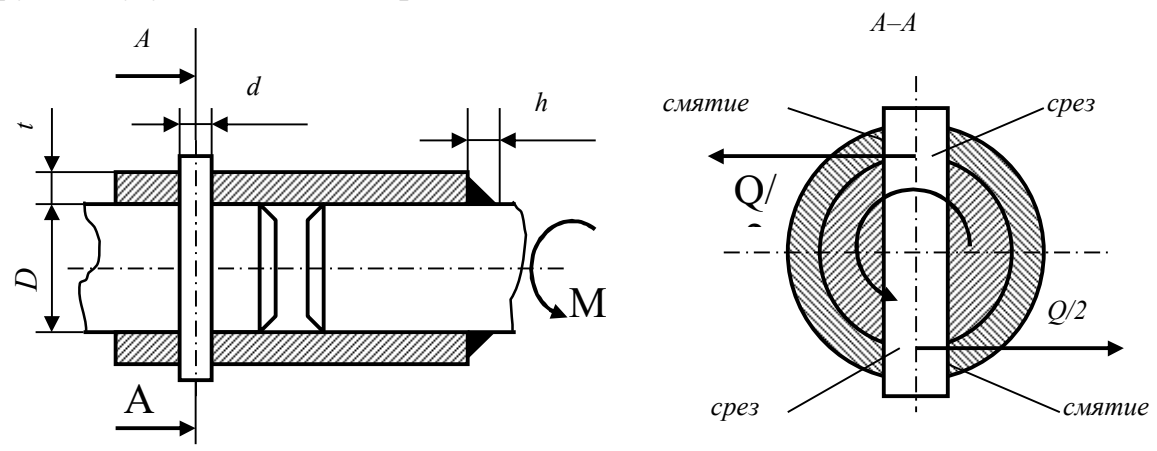

 Рисунок 8 Рисунок 9  $Q=M/R=2M/D=600.2/0,050=24000H$ . Площадь среза штифта *Ad 2 /4k* , где k=2. Из условия прочности на срез (9)

$$
d \ge \sqrt{\frac{4Q}{\pi k [\tau]_{cp}}} = \sqrt{\frac{4 \cdot 24000}{3,14 \cdot 2 \cdot 125 \cdot 10^6}} = 0.011 \,\mathrm{m} \ ,
$$

где  $\lceil \tau \rceil_{cp} = 125$ МПа для стали 45 (приложение В).

Полученное значение диаметра штифта соответствует нормальному размеру.

Толщину стенки муфты *t* определяем из условия прочности на смятие (10), подставив в него выражение *Асм=tdk* (смотри предыдущий пример):

 $t$ ≥Q/(dk[  $\sigma$ ]<sub>см</sub>)=24000/(0,011·2·300·10<sup>6</sup>)=0,0036м,

где *см*=300МПа для стали *45* (приложение В).

Принимаем толщину стенки муфты *t*=4мм.

Катет сварного шва *h* определяем из условия прочности на срез в наиболее узком месте (по биссектрисе). Площадь среза шва

*Аср=hCos45<sup>o</sup> L=0,7hD,*

где *hCos45<sup>o</sup>=0,7h* – наименьшая толщина шва;

 $L = \pi D - \mu$ лина шва по окружности вала.

Тогда из условия прочности

 $h$ ≥Q/(0,7πD[т]<sub>э</sub>)=24000/(0,7⋅3,14⋅0,050⋅80⋅10<sup>6</sup>)=0,0027м,

где можно принять  $\lceil \tau \rceil$ <sub>3</sub>=80МПа для ручной сварки и  $\lceil \tau \rceil$ <sub>3</sub>=110МПа для автоматической.

Принимаем величину катета шва *h*=3мм.

#### **Пример расчета фланцевой муфты**

Два соосных вала диаметром *D*=40мм соединяются фланцевой муфтой (рисунок 10). Число болтов – 4. Материал деталей – сталь *40*. Соединение передает крутящий момент *М*=1700Нм. Определить диаметр болтов *d* и толщину фланца *t .*

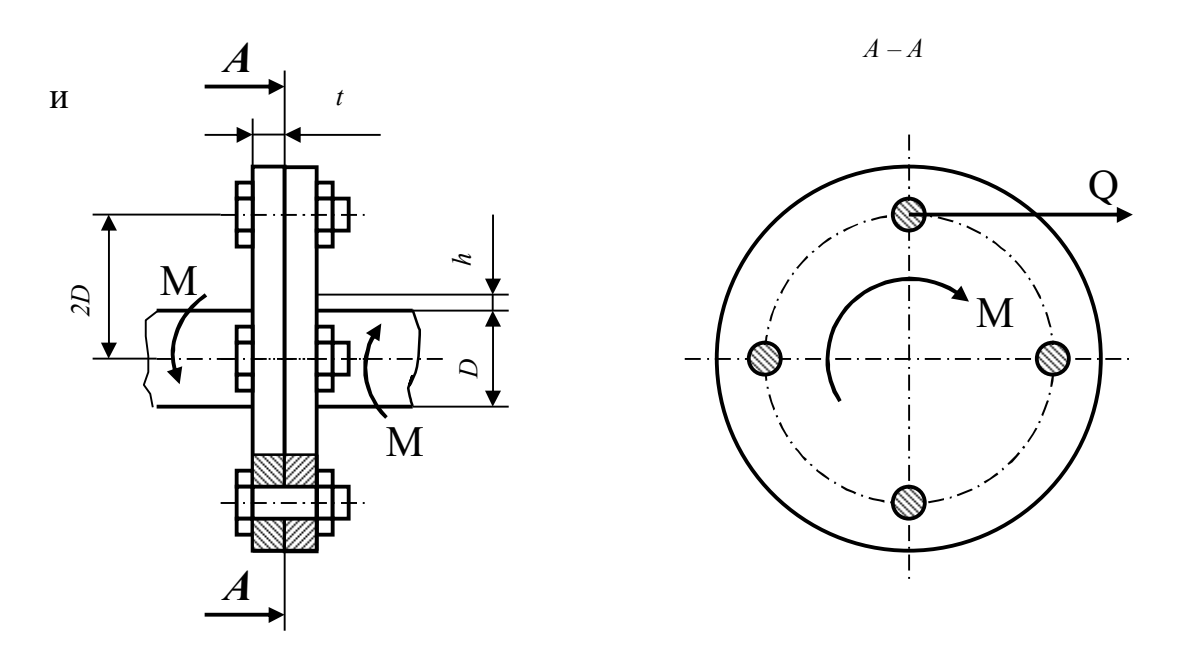

Рисунок 10

#### Решение

Окружное усилие на удалении 2*D* от оси вала, срезающее болты, равно: *Q=M/(2D)=*1700/(0,042)=21250Н.

### **Площадь среза всех болтов**

 $A_{cp} = (\pi d^2/4)k$ , где *k*=4 – число плоскостей среза (число болтов).

Тогда из условия прочности на срез:

$$
d \ge \sqrt{\frac{4Q}{\pi k [\tau]_{cp}}} = \sqrt{\frac{4 \cdot 21250}{3,14 \cdot 4 \cdot 115 \cdot 10^6}} = 7,67 \cdot 10^{-3} \text{M},
$$

где  $\lceil \tau \rceil_{cp} = 115$ МПа для стали 40 (приложение Б). Принимаем болт с метрической резьбой *М8*.

Толщину фланца *t* определяем из условия прочности на смятие, подставив в него выражение для *Асм=tdk*:

 $t$ ≥Q/(dk[  $\sigma$ ]<sub>см</sub>)=21250/(0,008·4·280·10<sup>6</sup>)=0,0028м,

где *см*=280МПа для стали *40*.

Принимаем толщину фланца *t*=4мм.

#### ТЕОРЕТИЧЕСКОЕ ОБОСНОВАНИЕ РАСЧЕТОВ НА ПРОЧОСТЬ ПРИ ПЛОСКОМ ИЗГИБЕ

Изгиб будет плоским (прямым), если силовая плоскость совпадает с одной из главных плоскостей инерции балки. В этом случае в сечении балки возникают два внутренних силовых фактора: изгибающий момент  $M_X$  и поперечная сила  $\boldsymbol{0}$ . Для определения опасных сечений, по которым производится дальнейший расчет балки на прочность, необходимо построить эпюры изгибающих моментов и поперечных сил.

Для построения эпюр используем метод сечений.

- Рассекаем балку плоскостью в произвольном месте участка (но не на его границах и желательно не посередине).

- Одну часть балки отбрасываем (обычно ее просто чем-нибудь закрывают), оставляя для рассмотрения ту часть, к которой приложено меньше сил.

- Ллину рассматриваемой части балки (то есть координату сечения) обозначаем z, записываем пределы изменения z на данном участке:

 $a \le z \le a + l$ ,

где  $a$  – координата начала участка;  $l$  – длина участка.

Записываем уравнение для изгибающего момента  $M_X$  в данном сечении, пользуясь следующим правилом: изгибающий момент в любом сечении балки равен алгебраической сумме моментов всех сил, лежащих по одну сторону от рассматриваемого сечения, то есть

$$
M_X = \sum M_{cneea} = \sum M_{cpaea} \tag{4}
$$

Знаки моментов в сумме должны соответствовать знакам кривизны изогнутой оси балки от этих моментов:

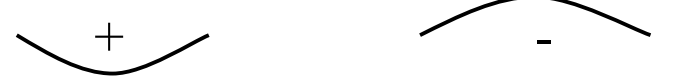

По полученному уравнению строим график изменения изгибающего момента (эпюру) на данном участке.

- Записываем уравнение для поперечной силы  $\boldsymbol{0}$  в рассматриваемом сечении, пользуясь следующим правилом: поперечная сила в любом сечении балки равна алгебраической сумме всех поперечных сил, лежащих по одну сторону от этого сечения, то есть

$$
Q = \sum Q_{\text{chega}} = \sum Q_{\text{cmpasa}} \,. \tag{5}
$$

Знаки сил в сумме зависят от направления вращения: сила, действующая по ходу часовой стрелки, берется со знаком плюс, сила, действующая против часовой стрелки, - со знаком минус.

Уравнение поперечной силы можно получить другим способом, основанным на дифференциальной зависимости между изгибающим моментом и поперечной силой:  $\sim$   $\sim$ 

$$
Q = \pm \frac{dM_x}{dz} \tag{6}
$$

то есть поперечная сила равна производной от уравнения изгибающих моментов, где знак плюс берется при рассмотрении левой части балки, знак минус ставится при рассмотрении правой части.

По полученному уравнению поперечной силы строим эпюру.

Таким же образом строятся эпюры М<sub>х</sub> и Q на всех участках балки.

В опасных сечениях балки  $|M_X|_{max}$  и  $|Q|_{max}$  (сечения могут не совпадать).

В сечениях балки при изгибе возникают нормальные и касательные напряжения.

Нормальные напряжения достигают максимальных значений в точках сечения, наиболее удаленных от нейтрального слоя, и определяются по формуле

$$
\sigma_{max} = \frac{M_X}{W_X} \tag{7}
$$

где  $W_x$  – момент сопротивления сечения относительно нейтральной линии.

Касательные напряжения в сечениях с двумя осями симметрии достигают максимума в нейтральном слое и определяются по формуле Журавского

$$
\tau_{\text{max}} = \frac{Q \times S_x^*}{b^* \times I_x} \tag{8}
$$

где  $S_x^*$  – статический момент половины сечения относительно нейтральной

линии: $S_x=0,5\cdot A\cdot v_{\text{max}}$ ;

 $b^*$  – ширина нейтрального слоя;

 $I_x$  – момент инерции сечения.

Так как нормальные и касательные напряжения имеют максимальные значения в разных точках сечения, оценку прочности можно проводить отдельно по каждым напряжениям.

Так, условие прочности по нормальным напряжениям

$$
\frac{|M_x|_{\text{max}}}{W_x} \leq [\sigma]_{u_{32}} \tag{9}
$$

является при изгибе основным и служит для определения размеров поперечного сечения балки.

Условие прочности по касательным напряжениям

$$
\frac{Q|_{\max} \times S_x^*}{b^* \times I_x} \leq [\tau]
$$
\n(10)

служит для проверки прочности, например, деревянных балок. Обычно же касательными напряжениями при изгибе пренебрегают.

#### Пример расчета двухопорной балки

Определить номер двутавра для двухопорной балки, изображенной на рисунке 11. Материал – сталь  $Cm3$ .

#### Решение

Для двухопорной балки в отличие от консоли определение реакций в опорах является обязательным. Составляем два уравнения равновесия в виде сумм моментов относительно опор, тогда в каждом уравнении окажется только по одной неизвестной:

 $\sum m_A = -q \frac{d}{2} \frac{d}{4} + R_B \frac{d}{2} + M = 0$ ;  $\sum m_B = q \frac{l}{2} \cdot \frac{3l}{4} - R_A \cdot l + M = 0$ ;

решая которые, получим:  $R_A$  = +22,5 кH,  $R_B$  = -2,5 кH.

Чтобы убедиться в правильности вычислений, делаем проверку:

 $\Sigma Y=R_A+R_B -q \cdot l/2=22.5-2.5-10\cdot 2=0.$ 

Строим эпюры внутренних силовых факторов  $M_X$  и  $Q$ .

Участок *I*. Слева.  $0 \leq z_1 \leq l/2$ ИЛИ  $0 ≤ z<sub>1</sub>≤2<sub>M</sub>$ .

Уравнение изгибающего момента

 $M_{XI} = R_A \cdot z_I - q \cdot z_I \cdot z_I / 2 = R_A \cdot z_I - q z_I^2 / 2$  - уравнение параболы. Ее значения на границах участка: при  $z_l$ =0  $M_{XI}$ =0; при  $z_l$ =2м  $M_{XI}$ =22,5·2 -10·2<sup>2</sup>/2=25кH·м.

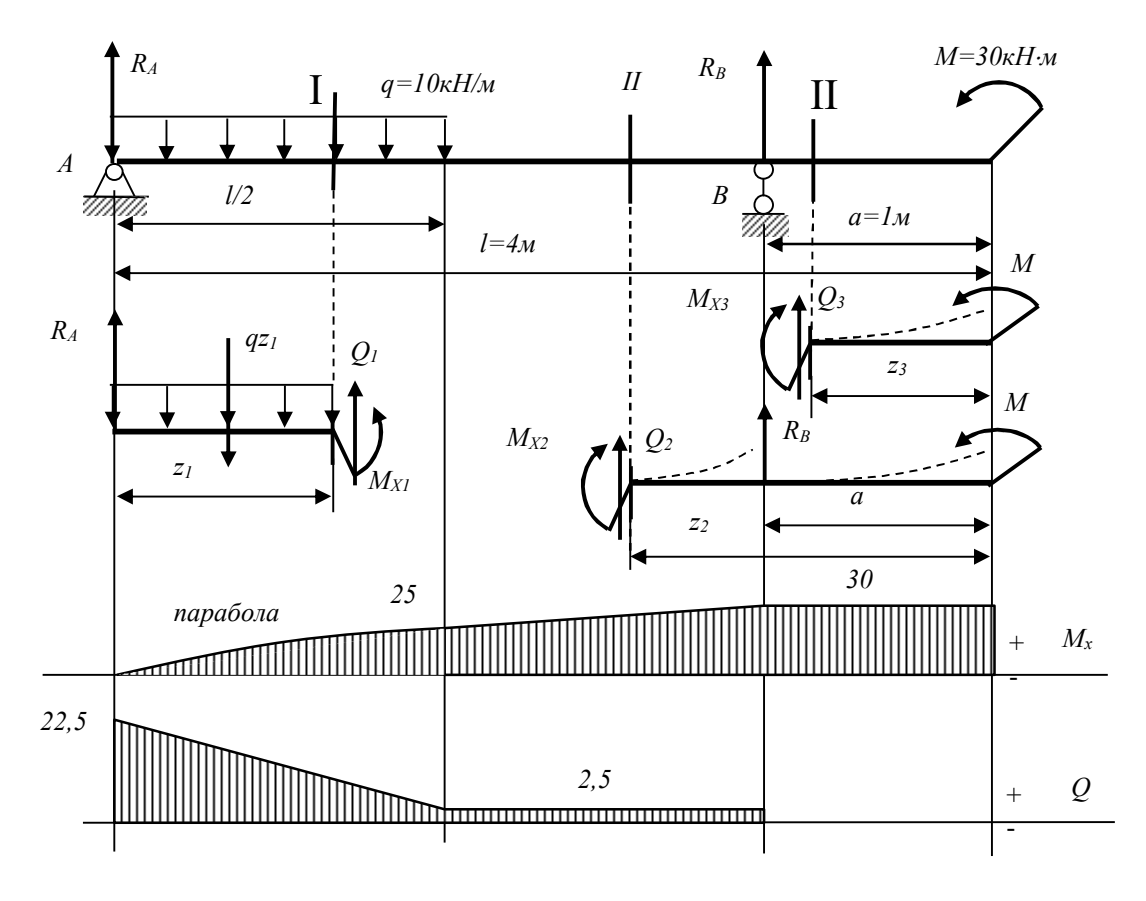

Рисунок 11

Исследуем параболу на экстремум: берем производную, приравниваем к нулю:  $dM_X/dz = R_A - qz_1 = 0$ , откуда абсцисса экстремума  $z = R_A/q = 22,5/10 == 2,25$ м.

Полученное значение z лежит за пределами рассматриваемого участка, поэтому график параболы строим по двум точкам на границах участка в виде плавной кривой без экстремума.

Уравнение поперечной силы

 $Q_1 = dM_{XI}/dz = R_A - qz_1$  – уравнение прямой линии, график которой строим по двум точкам на границах участка: при  $z_l=0$   $Q_l=R_d=22.5$ кН; при  $z_l=2$ м  $Q_1 = 22.5 - 10.2 = 2.5$  KH.

Участок III. Справа.  $0 \le z_3 \le a$  или  $0 \le z_3 \le 1$ м.  $M_{X3}$ =+M=30<sub>K</sub>H·<sub>M</sub>=const.  $Q_3 = -dM_{X3}/dz = 0 = const.$ 

Участок  $II$ . Справа.  $a \leq_2 \leq (a+l/2)$  или  $1 \leq_2 \leq 3$ м.  $M_{X2} = M + R_B(z_2 - a)$  — уравнение прямой линии; при  $z_2 = 1$ м  $M_{X2} = 30$ к $H \cdot$ м; при  $z_2=3M$   $M_{X2}=25$ к $H \cdot M$ .

 $Q_2 = -dM_{X2}/dz = -R_B = +2.5$ KH=const.

$$
ext{M3}
$$
9100:  $|M_X|_{max} = 30$ H·M;  $|Q|_{max} = 22.5$ KH

Из условия прочности по нормальным напряжениям

$$
W_{X} \ge \frac{|M_{X}|_{\text{max}}}{[\sigma]_{u32}} = \frac{30 \cdot 10^3}{150 \cdot 10^6} = 0,2 \cdot 10^{-3} \text{m}^3 = 200 \text{cm}^3,
$$

где  $[\sigma]_{u3}$ =150МПа – допускаемые напряжения на изгиб для стали Ст. По таблице сортамента двутавров (ГОСТ 8239-89) находим ближайшее большее значение момента сопротивления сечения:  $W_{ma6n}$ =203 см<sup>3</sup>, что соответствует двутавру №20а.

Проверять стандартный профиль по касательным напряжениям не обязательно.

#### ЛИТЕРАТУРА

- 1. Писаренко Г.С., Яковлев А.П., Матвеев В.В. Справочник по сопротивлению материалов. - Киев: Наукова думка, 1975.
- 2. Королев П.Г. Сопротивление материалов: Справочник по расчетнопроектировочным работам. - Киев: Вища школа, 1974.
- 3. Будзко И.А., Лещинская Т.Б., Сукманов В.И. Электроснабжение сельского хозяйства. - М.: Колос, 2000.

#### Приложение А (справочное)

#### Нормальные линейные размеры (по ГОСТ 6636-69) в мм

 $1,0; 1,05; 1,1; 1,15; 1,2; 1,3; 1,4; 1,5; 1,6; 1,7; 1,8; 1,9; 2,0; 2,1; 2,2; 2,4; 2,5; 2,6;$ 2,8; 3,0; 3,2; 3,4; 3,6; 3,8; 4,0; 4,2; 4,5; 4,8; 5,0; 5,3; 5,6; 6,0; 6,3; 6,7; 7,1; 7,5; 8,0; 8,5; 9,0; 9,5; 10; 10,5; 11; 11,5; 12; 13; 14; 15; 16; 17; 18; 19; 20; 21; 22; 24; 25; 26; 28; 30; 32; 34; 36; 38; 40; 42; 45; 48; 50; 53; 56; 60; 63; 67; 71; 75; 80; 85; 90; 95; 100; 105; 110; 120; 125; 130; 140; 150; 160; 170; 180; 190; 200; 210; 220; 240; 250; 260; 280; 300; 320; 340; 360; 380; 400; 420; 450; 480; 500; 530; 560; 600; 630; 670; 710; 750; 800; 850; 900; 950

# Приложение Б

(справочное)

# Таблица Б.1 - Геометрические характеристики некоторых простых сечений

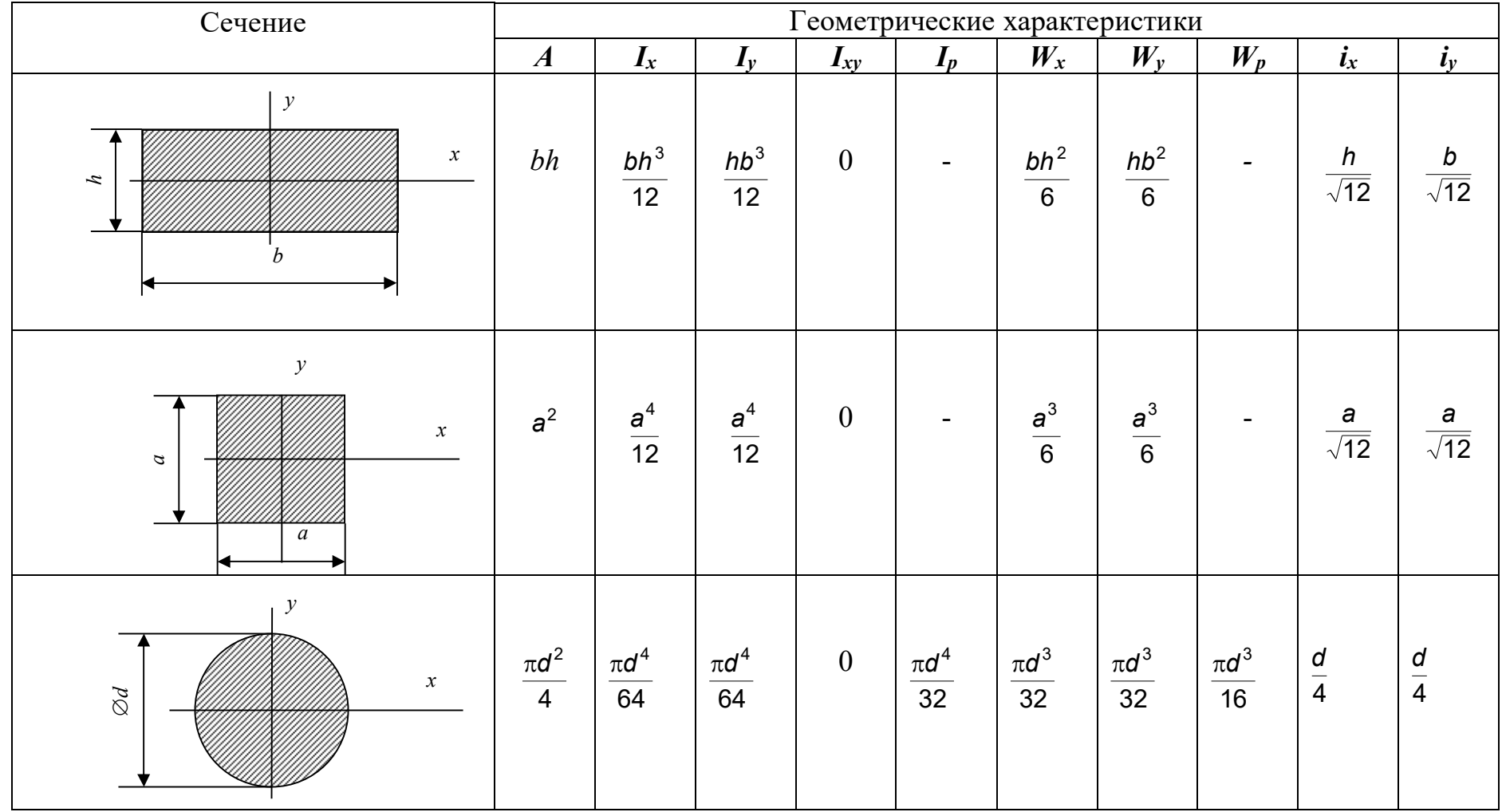

### **Приложение В** (справочное)

# Таблица В.1 - **Допускаемые напряжения для углеродистых сталей при статической нагрузке**

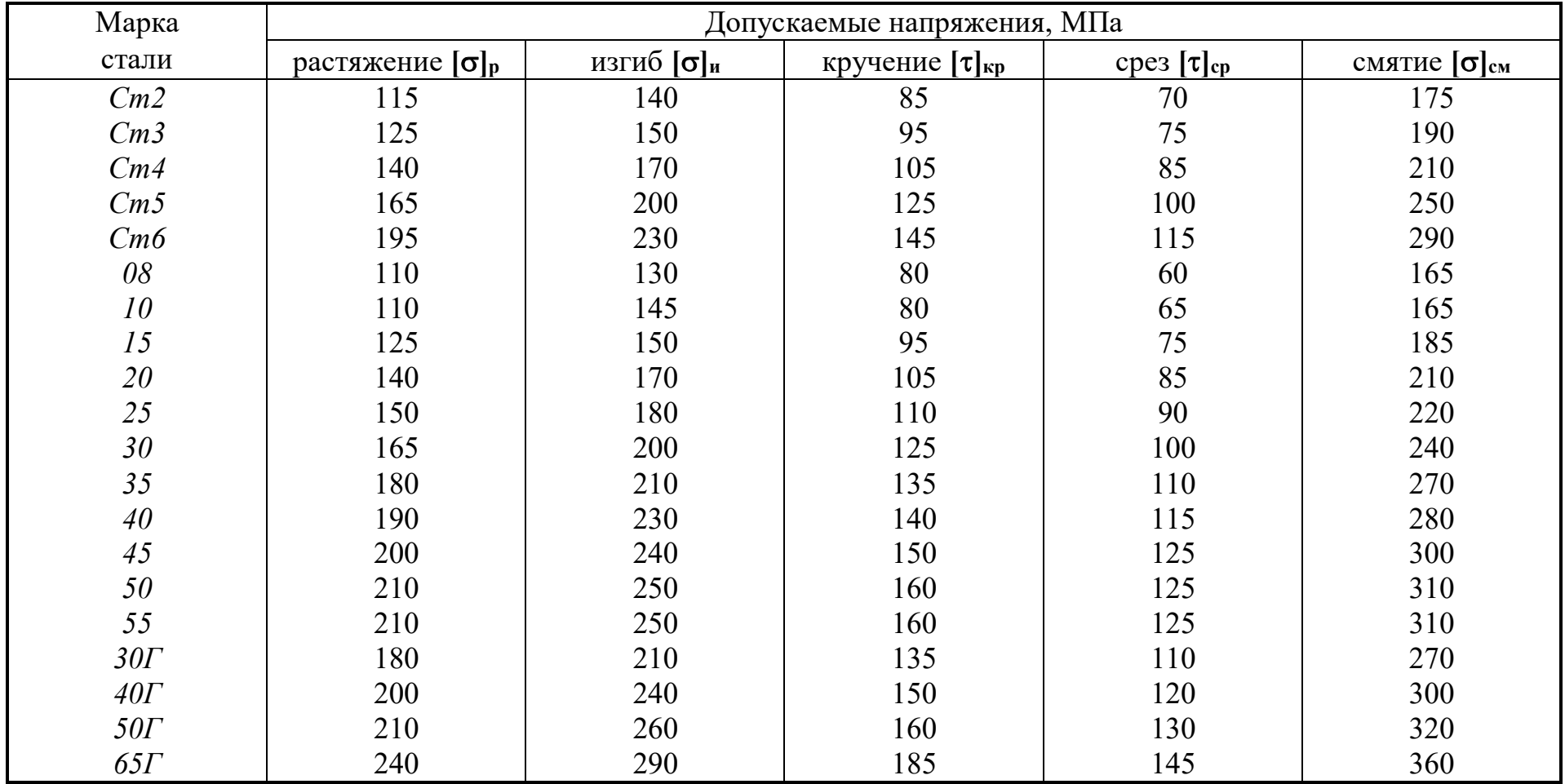

Составители: *Булгаков Сергей Алексеевич Пшенов Евгений Александрович Тихонкин Игорь Васильевич*

# **ПРИКЛАДНАЯ МЕХАНИКА задания и методические указания по выполнению расчетно-графических работ**

Редактор Компьютерная вёрстка Н.К. Крупина С.А. Булгаков

Подписано в печать 22 сентября 2020 г. Формат 84108/32. Объем 1,25 уч.-изд. л Тираж 100 экз.

> Издательский центр Новосибирский ГАУ 630039, Новосибирск, ул. Добролюбова, 160